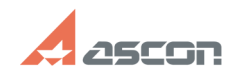

## **Ошибки при печати 05/17/2024 06:11:27**

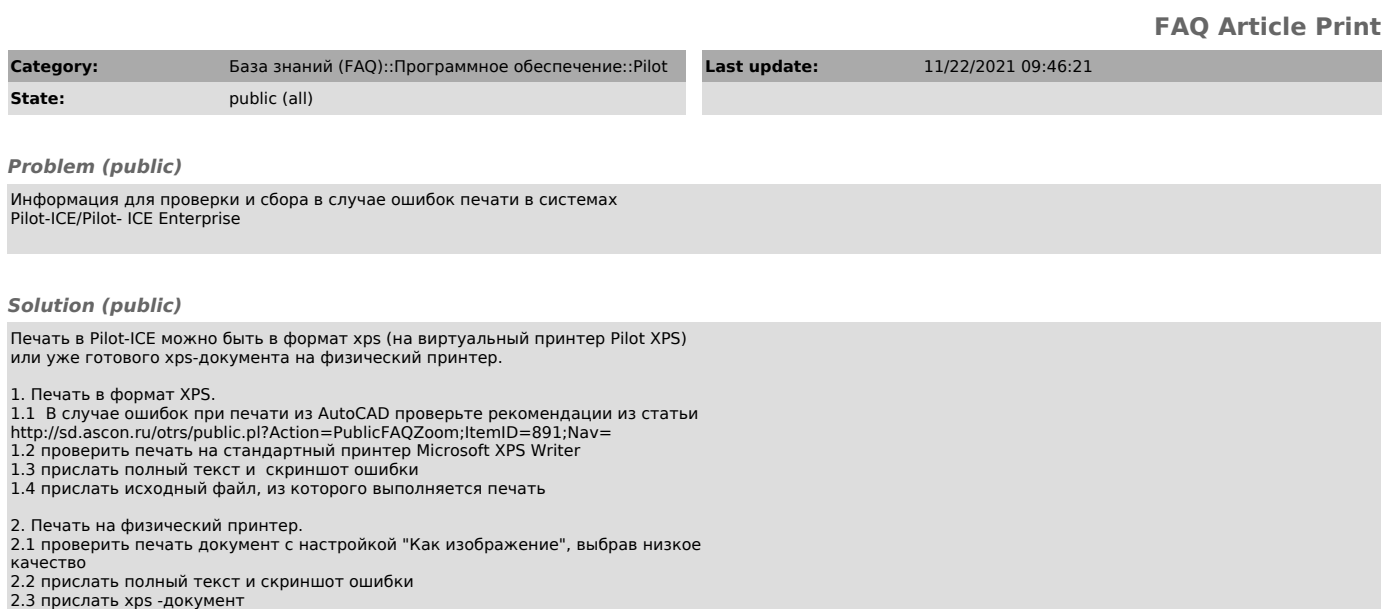